*Мы посвящаем эту книгу следующему поколению квантовых разработчиков, которые работают над тем, чтобы сделать эту сферу более безопасной и инклюзивной*

## *Оглавление*

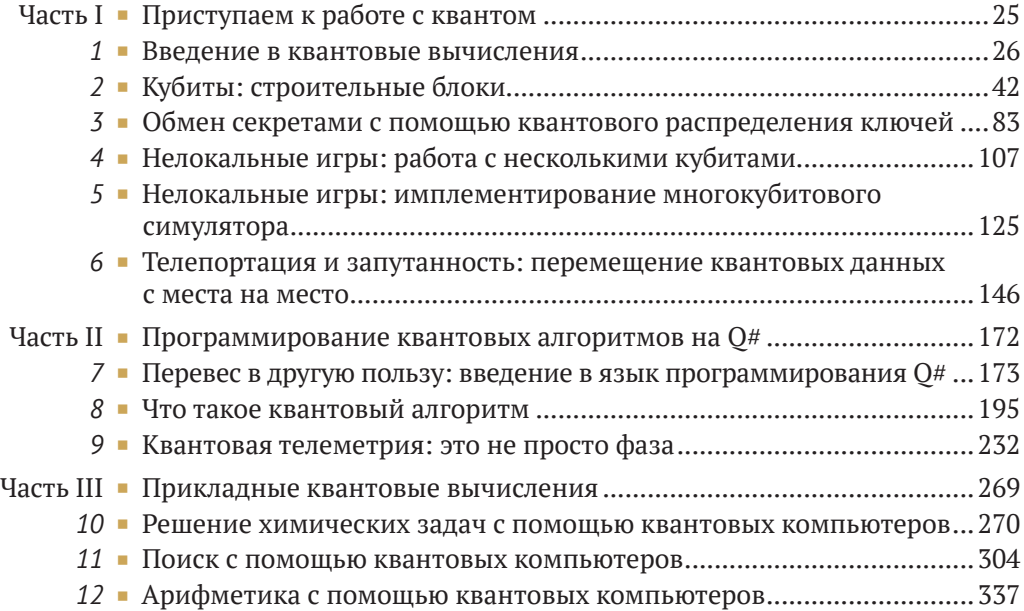

# *Содержание*

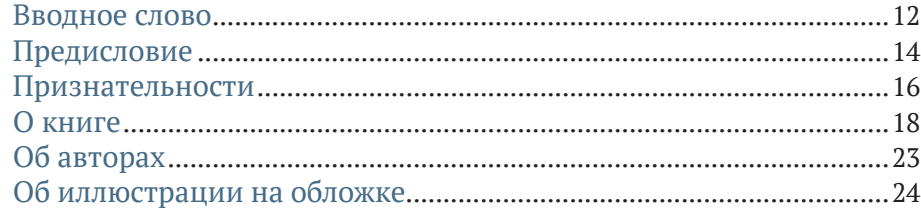

### **[Часть I](#page--1-0) [ПРИСТУПАЕМ К РАБОТЕ С КВАНТОМ](#page--1-0)**...........25

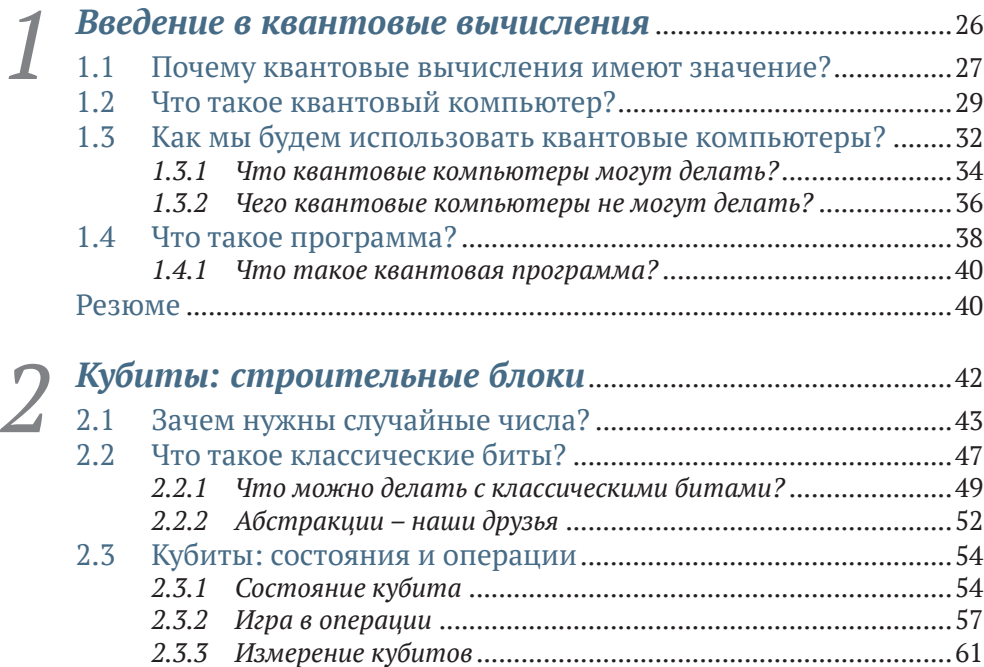

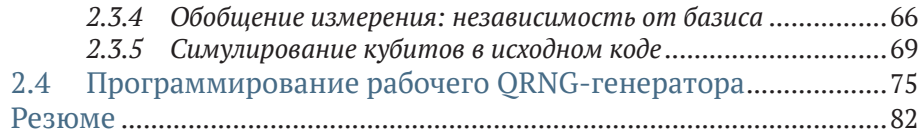

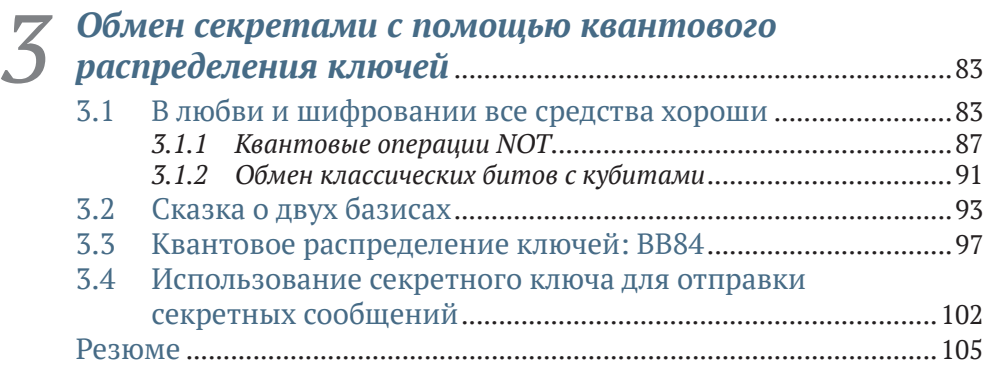

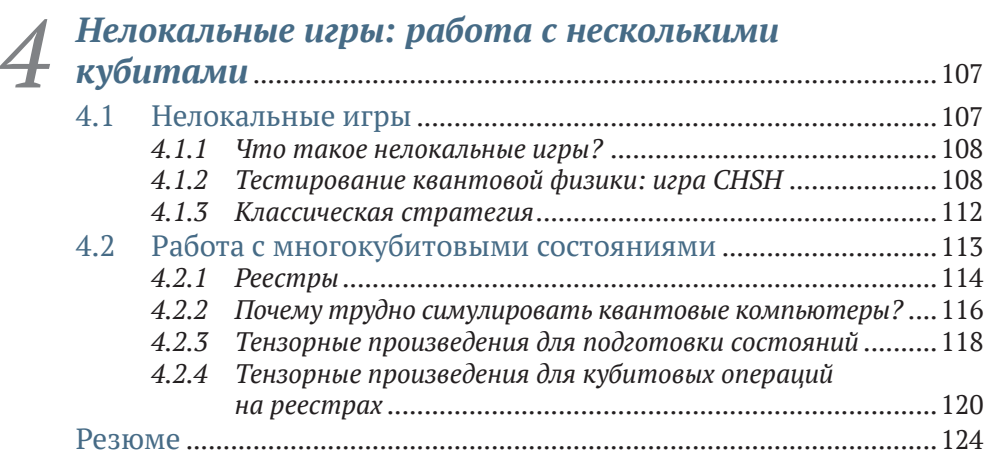

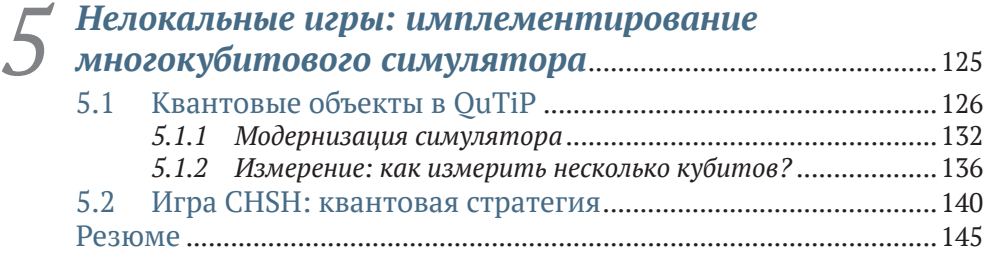

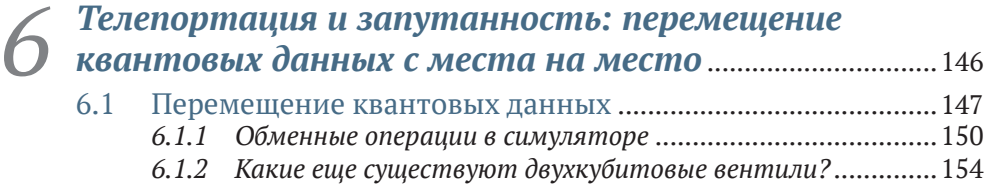

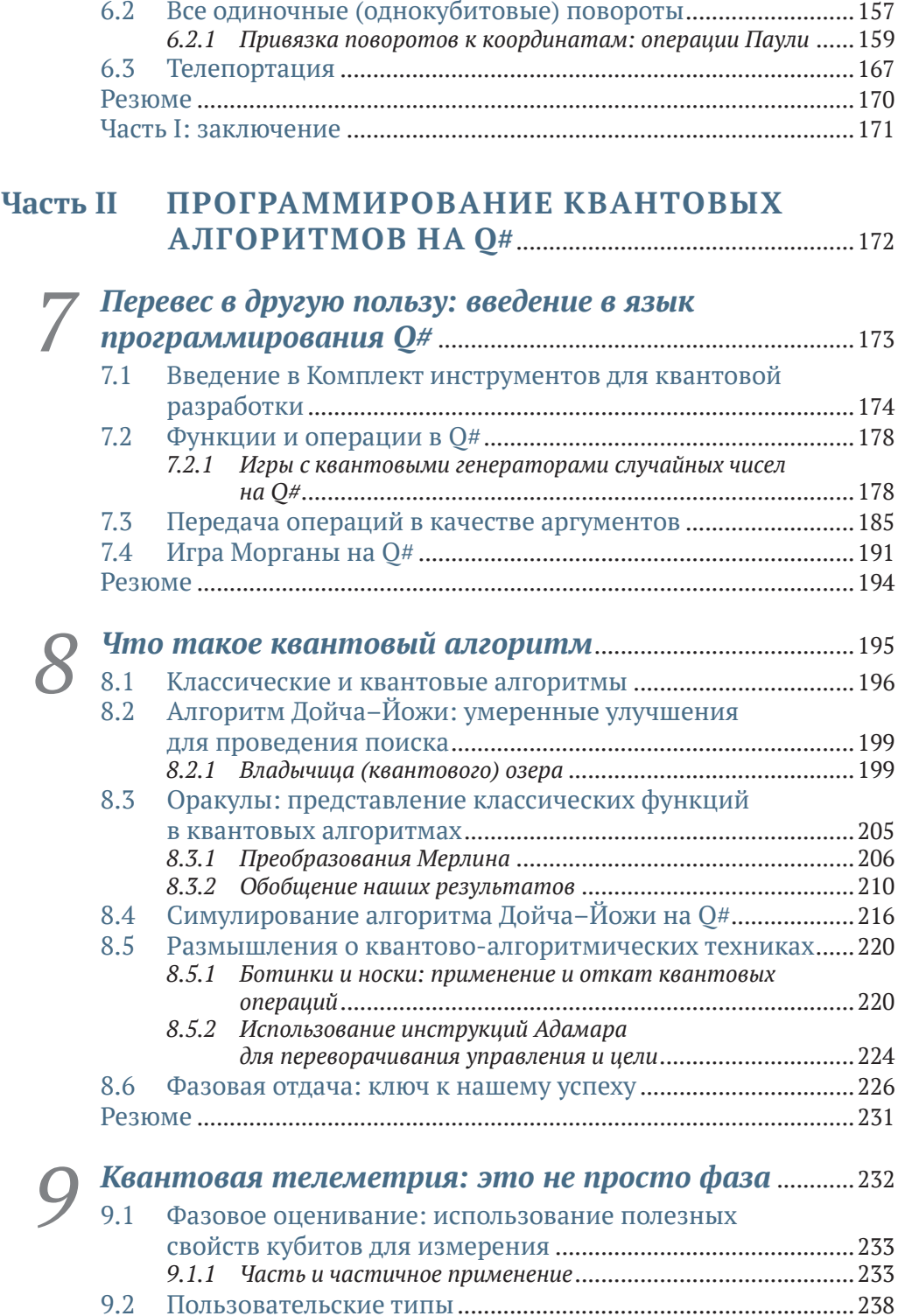

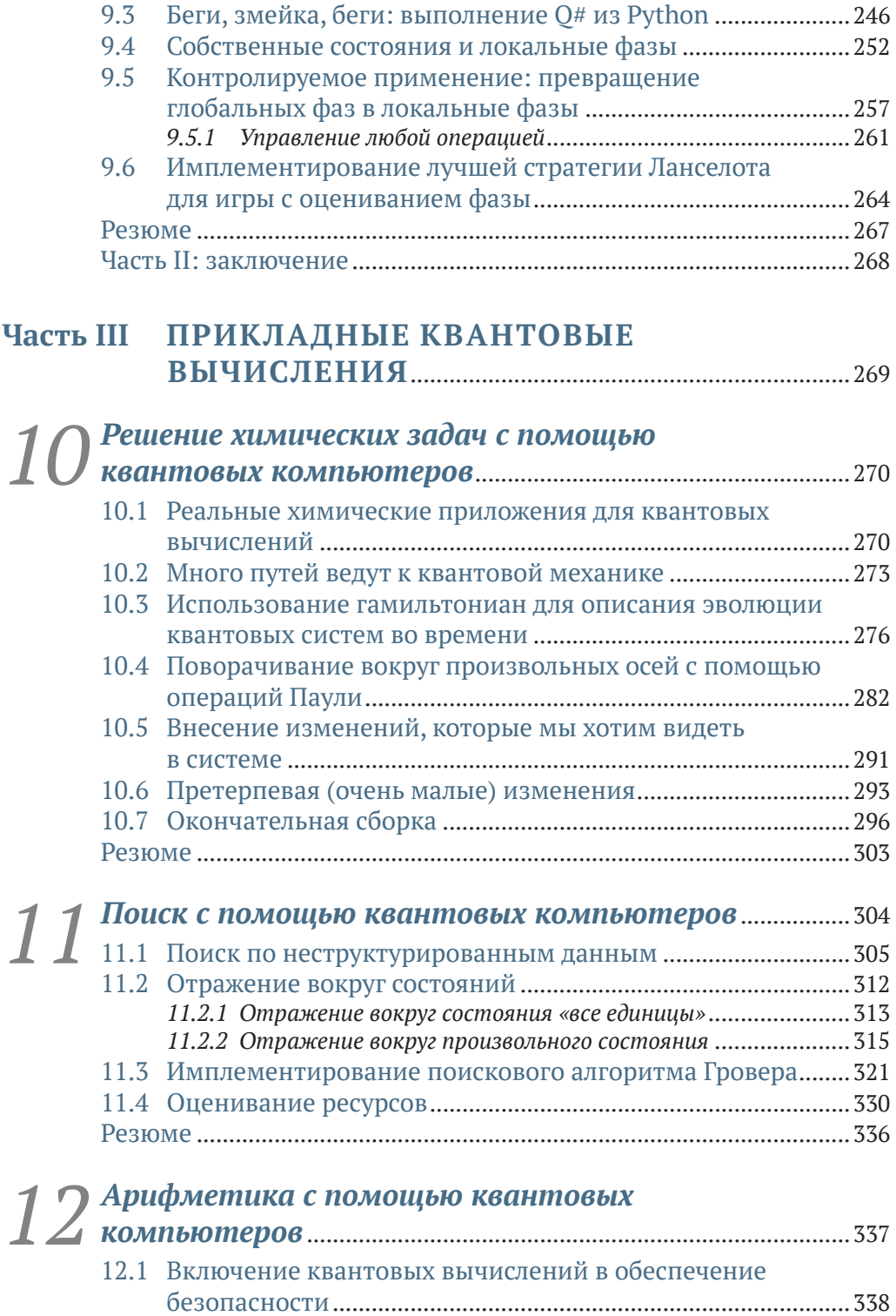

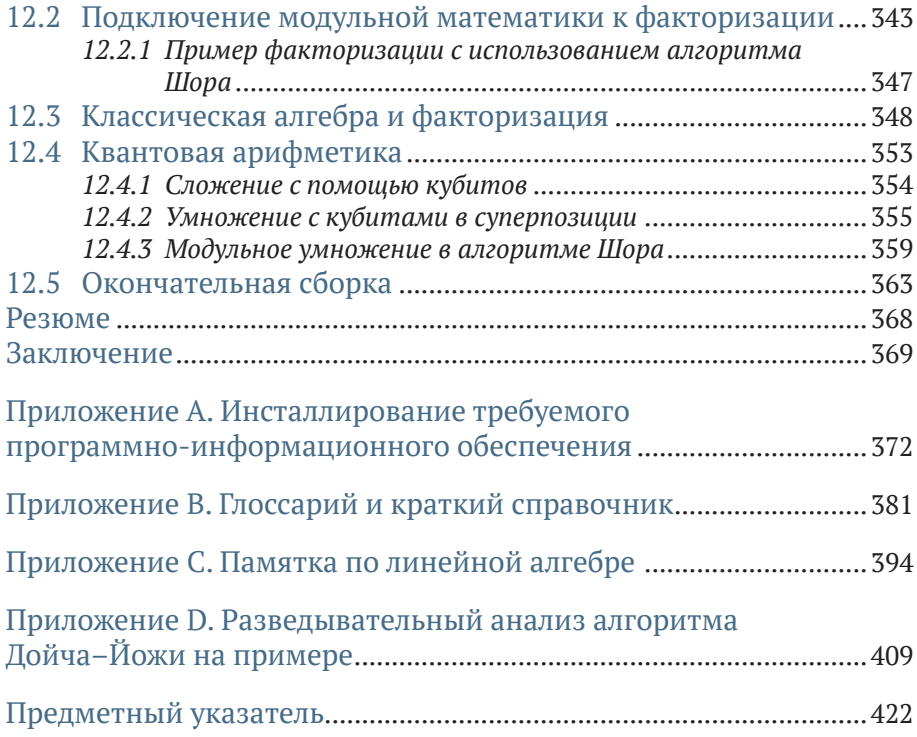

### Вводное слово

<span id="page-7-0"></span>На протяжении большей части своей истории квантовые вычисления являлись полем деятельности физиков - хотя, возможно, некоторые из них и имели склонность к компьютерным наукам, это было вовсе не обязательно так. Популярный учебник «Квантовые вычисления и квантовая информация» Майкла А. Нильсена и Исаака Л. Чжуана (Quantum Computation and Ouantum Information, Michael A. Nielsen and Isaac L. Chuang) no сих пор является одним из лучших и был написан двумя квантовыми физиками. Конечно же, ученые-компьютерщики всегда были рядом, но некоторые теоретики носят на себе в качестве знака отличия то, что они написали мало строк кода. Это квантовый мир, и в нем я, Кайзер и Гранад достигли совершеннолетия. Я мог бы легко погрозить кулаком новой когорте студентов и прикрикнуть на них, что, дескать, когда я был в вашем возрасте, мы не писали исходный код - мы задыхались от меловой пыли!

Я познакомился с Крисом Гранадом, когда мы оба были аспирантами. Тогда мы писали статьи в академические журналы по физике со строками исходного кода, но они отклонялись редакцией за то, что «это не является физикой». Однако нас это не остановило. И теперь, много лет спустя, данная книга представляет для меня окончательное оправдание! Она научит вас всему, что вы когда-либо захотите и что вам потребуется узнать о квантовых вычислениях, без необходимости в физике - хотя если вы действительно хотите узнать связь с физикой, то Кайзер и Гранал предлагают и это ☺? И смайлики тоже есть ☺!

С тех пор я прошел долгий путь, и я многим обязан Гранаду, как и сфере квантовых вычислений, за понимание того, что между прилагательным «квантовый» и существительным «вычисления» существует нечто большее, чем просто теоремы и доказательства. Кайзер также научила меня большему, чем я полагал, о необходимости участия инженера-программиста в разработке квантовых технологий. Кайзер и Гранад превратили свой опыт в слова и строки кода, чтобы все могли извлечь из них пользу, как и я.

Хотя изначально цель состояла в том, чтобы создать «не учебник», эта книга, безусловно, могла бы быть использована как таковая в университетской аудитории, так как введение в квантовые вычисления постепенно перемещается с физических факультетов в школы информатики. Интерес к квантовым вычислениям огромен и продолжает расти, и бо́льшая его часть исходит не от физики - разработчики программноинформационного обеспечения, операционные менеджеры и финансовые руководители - все хотят знать, что такое квантовые вычисления и как их заполучить в свои руки. Прошли те времена, когда квантовые вычисления были чисто академическим занятием. Эта книга служит потребностям растущего квантового сообщества.

Хотя я и ссылался на снижение доли физиков в сфере квантовых вычислений, я не хочу сбрасывать их со счетов. Подобно тому как и я когда-то был луддитом разработки программно-информационного обеспечения, настоящая книга в действительности предназначена для всех, в особенности для тех, кто уже работает в этой сфере и хочет узнать о программной стороне квантовых вычислений в знакомой обстановке.

Запустите свой любимый редактор кода и приготовьтесь напечатать print(«Привет, квантовый мир!»).

> КРИС ФЕРРИ. доктор философии, доцент, Центр квантового программно-информационного обеспечения, Сидней, Новый Южный Уэльс, Австралия

## *Предисловие*

<span id="page-9-0"></span>Квантовые вычисления были нашей страстью на протяжении более 20 лет вместе взятых, и мы с энтузиазмом берем свой опыт и используем его для того, чтобы вовлечь в квантовые технологии еще больше людей. Мы вместе защитили докторские диссертации, и при этом мы с немалым трудом преодолевали исследовательские вопросы, соревнования на каламбуры и настольные игры, помогая раздвигать границы того, что было возможно при участии кубитов. По большей части это означало разработку нового программно-информационного обеспечения и инструментов, которые будут помогать нам и нашим коллективам лучше проводить исследования, которые являлись великолепным мостом между «квантовой» и «вычислительной» частями данного предмета. Однако при разработке различных программно-информационных проектов нам нужно было научить наших коллег-разработчиков тому, над чем мы работаем. При этом мы все время задавались вопросом, а почему нет хорошей книги по квантовым вычислениям, которая имела бы техническую направленность, но не была бы учебником. Так вот. То, на что вы сейчас смотрите, является ответом на этот вопрос.  $\mathbb{Q}$ 

Мы написали эту книгу так, чтобы она была доступна разработчикам, не в стиле учебника, который так характерен для других книг по квантовым вычислениям. Когда мы сами изучали квантовые вычисления, этот процесс был очень захватывающим, но в то же время немного страшил и пугал. Это не обязательно должно быть именно так, поскольку многое из того, что делает квантовые вычисления запутанными, связано не с их содержимым, а с тем, как они подаются.

К сожалению, квантовые вычисления часто описываются как «странные», «жуткие» или как находящиеся за пределами нашего понимания, тогда как истина заключается в том, что квантовые вычисления за свою 35-летнюю историю уже довольно хорошо изучены. Используя комбинацию разработки программно-информационного обеспечения и математики, вы можете строить базовые концепции, необходимые для понимания квантовых вычислений, и проводить разведку этой удивительной новой технологической сферы.

Наша цель в этой книге состоит в том, чтобы помочь вам изучить основы технологии и снабдить вас инструментами, которые вы сможете использовать для строительства квантовых решений завтрашнего дня. В центре нашего внимания будет практический опыт разработки исходного кода для квантовых вычислений. В части I вы создадите свой собственный симулятор квантового устройства на языке Python; в части II вы научитесь применять свои новые навыки для написания квантовых приложений с помощью языка О# и Комплекта инструментов для квантовой разработки; и в части III вы научитесь имплементировать алгоритм, который умножает целые числа экспоненциально быстрее, чем самый лучший обычный алгоритм из известных на сегодняшний день. Это будет вашей работой на всем протяжении, которая и составит ваше квантовое путешествие.

Мы включили в него как можно больше практических приложений, но самое замечательное состоит в том, что как раз в них вы и будете участвовать! Квантовые вычисления находятся на острие технологии, откуда они двинутся вперед, и нам нужен мост между огромным объемом того, что известно о возможностях квантовых компьютеров, и задачами, которые люди должны решать. Построив этот мост, мы перейдем от квантовых алгоритмов, которые были созданы для больших исследований, к квантовым алгоритмам, которые могут повлиять на все общество в целом. И вы поможете построить этот мост. Добро пожаловать в квантовое путешествие; мы здесь, чтобы помочь сделать его увлекательным!

### <span id="page-11-0"></span>*Признательности*

Берясь за эту книгу, мы с самого начала не знали, во что ввязываемся; единственное, что мы знали, – так это, что такой ресурс должен существовать. Написание книги дало нам огромную возможность усовершенствовать и развить наши навыки в объяснении и преподавании предмета, с которым мы были знакомы. Все специалисты, с которыми мы работали в издательстве Manning, были замечательными – Дейрдре Хайам, наш редактор-постановщик; Тиффани Тейлор, наш редактор-копирайтер; Кэти Теннант, наш корректор; Иван Мартинович, наш редактор-рецензент, – и они помогли нам обеспечить, чтобы эта книга стала лучшей из всех, которые могут быть для наших читателей.

Мы благодарим Оливию Ди Маттео и Криса Ферри за все их ценные отзывы и замечания, которые помогли сделать наши объяснения точными и ясными.

Мы также благодарим всех рецензентов рукописи, которые рассматривали ее на различных стадиях разработки и чьи вдумчивые отзывы сделали эту книгу намного лучше: Алена Элиота, Клайва Харбера, Дэвида Рэймонда, Дебмалью Яш, Дмитрия Денисенко, Доминго Салазара, Эммануэля Медину Лопеса, Джеффа Кларка, Хавьера, Картикеяраяна Раджендрана, Кшиштофа Камычека, Кумара Унникришнана, Паскуале Зирполи, Патрика Ригана, Пола Отто, Рафаэлля Вентальо, Рональда Тишляра, Сандера Зегвельда, Стива Сассмана, Тома Хеймана, Туан А. Трана, Уолтера Александр Мата Лопеса и Уильяма Э. Уилера.

Мы благодарим всех подписчиков Программы раннего доступа издательства Manning (MEAP), которые помогли найти ошибки, опечатки и места для улучшения объяснений. Многие участники также предоставили обратную связь, разместив вопросы в нашем репозитории с образцами кода: мы благодарим их всех!

Мы хотели бы отметить множество замечательных заведений в районе Сиэтла (в частности, Caffe Ladro, Miir, Milstead & Co. и Downpour Coffee Bar), которые позволяли нам пить кофе чашку за чашкой и оживленно дискутировать о кубитах, а также замечательных людей из Fremont Brewing, которые всегда были рядом, когда нам нужна была пинта пива. Всегда было приятно прерываться от работы, когда случайный прохожий задавал нам вопросы о том, над чем мы работаем!

Мы также хотели бы поблагодарить талантливых членов команды Quantum Systems в Microsoft за работу по предоставлению разработчикам наилучших инструментов для внедрения квантовых вычислений. В частности, мы благодарим Беттину Хейм за работу над тем, чтобы сделать Q# удивительным языком, а также за то, что она была хорошим другом.

Наконец, мы благодарим нашу немецкую овчарку Чуи, которая обеспечивала нам столь необходимые развлечения и причины для того, чтобы отдохнуть от компьютера.

#### **САРА КАЙЗЕР**

Моя семья всегда была рядом со мной, и я благодарю их за терпение и поддержку во время работы над этим проектом. Хотела бы поблагодарить своего терапевта, без которого эта книга никогда бы не появилась. Но больше всего хочу поблагодарить своего соавтора и партнера Криса. Он был со мной, несмотря ни на что, и всегда поощрял и вдохновлял меня делать то, что я умела, в чем он никогда не сомневался.  $\mathbb{C}$ 

#### **КРИС ГРАНАД**

Эта книга была бы невозможна без удивительной любви и поддержки моего партнера и соавтора, доктора Сары Кайзер. Вместе мы прошли через многое и достигли большего, чем я когда-либо мечтал. Наша совместная история всегда была посвящена созданию более профессионального, более безопасного и инклюзивного квантового сообщества, и эта книга является чудесной возможностью сделать еще один шаг на этом пути. Спасибо тебе, Сара, за все это.

И она была бы невозможной без поддержки моей семьи и друзей. Спасибо вам за то, что вы были всегда рядом, будь то обмен фотографиями милых щенков, сочувствие по поводу последних новостных заголовков или участие в наблюдении за ночным метеорным дождем в игре Animal Crossing. Наконец, я также благодарю фантастическое интернет-сообщество, на которое я опирался на протяжении многих лет, пытаясь понять мир со многих новых точек зрения.

### О книге

<span id="page-13-0"></span>Добро пожаловать в книгу «Изучаем квантовые вычисления на Python и O#»! Эта книга познакомит вас с миром квантовых вычислений, используя язык программирования Python в качестве удобной отправной точки, строя решения, написанные на специализированном языке программирования O#, разработанном в компании Microsoft. Мы используем подход, основанный на примерах и играх, к обучению квантовым вычислениям и концепциям разработки, которые помогут вам сразу же приступить к написанию исходного кода.

#### Глубокое погружение: плавать с маской и трубкой - это нормально!

Квантовые вычисления - это обширная междисциплинарная сфера исследований, объединяющая в себе идеи из программирования, физики, математики, машиностроения и компьютерных наук. Время от времени на протяжении всей книги мы будем уделять время тому, чтобы указывать на то, как идеи из этих разнообразных областей используются в квантовых вычислениях, помещая изучаемые понятия в этот богатый контекст.

В то время как эти отступления служат для того, чтобы вызывать любопытство и побуждать на дальнейшие исследования, они по своей природе тангенциальны. Из этой книги вы получите все необходимое для того, чтобы наслаждаться квантовым программированием на Python и O#, независимо от того, окунаетесь ли вы в эти глубокие пучины или нет. Глубокое погружение иногда будет веселым и поучительным, но если оно не является вашим коньком, то ничего; плавать с маской и трубкой - совершенно нормально.

#### Кто должен прочитать эту книгу

Эта книга предназначена для тех, кто интересуется квантовыми вычислениями и практически не имеет опыта работы с квантовой механикой, но имеет некоторый опыт программирования. При обучении писать квантовые симуляторы на Python и квантовые программы на O#, специализированном языке компании Microsoft для квантовых вычислений, мы используем традиционные идеи и методы программирования, чтобы помочь вам в этом. При этом будет полезно общее понимание концепций программирования, таких как циклы, функции и присвоения значений переменным.

Мы также используем несколько математических понятий из линейной алгебры, таких как векторы и матрицы, которые помогают нам описывать квантовые понятия; если вы знакомы с компьютерной графикой или машинным обучением, то многие из этих понятий похожи. В ходе работы мы будем использовать Python для обзора наиболее важных математических понятий, но знакомство с линейной алгеброй будет полезным.

#### Как эта книга организована: дорожная карта

Данный текст призван помочь вам начать изучение и использование практических инструментов для квантовых вычислений. Книга разбита на три части, причем каждая последующая опирается на предыдущую:

- в части I щадяще вводятся понятия, необходимые для описания кубитов, фундаментальной единицы квантового компьютера. В указанной части описывается способ симулирования кубитов на языке Python, который упрощает написание простых квантовых программ;
- в части II описывается использование Комплекта инструментов для квантовой разработки и язык программирования Q# для создания кубитов и выполнения квантовых алгоритмов, работа которых отличается от любых известных классических алгоритмов;
- в части III мы применяем инструменты и методы из предыдущих двух частей, чтобы научиться применять квантовые компьютеры к реально-прикладным задачам, таким как симулирование химических свойств.

Кроме того, имеется четыре приложения к книге. В приложении А содержатся все инструкции по инсталляции инструментов, которые мы используем в этой книге. Приложение В представляет собой краткий справочный раздел с квантовым глоссарием, напоминаниями о математической нотации и фрагментами исходного кода, которые могут оказаться полезными во время чтения книги. Приложение С представляет собой памятку, которая освежит вашу память по линейной алгебре, а приложение D является глубоким погружением в один из алгоритмов, который вы будете имплементировать.

### Об исходном коде

Весь используемый в этой книге исходный код для книг издательства «ДМК Пресс» можно найти на сайте www.dmkpress.com или www.дмк.рф на странице с описанием соответствующей книги. Полные инструкции по инсталляции доступны в репозитории этой книги и в приложении А к книге.

Прилагаемые к книге образцы исходного кода также можно выполнить онлайн без какого-либо инсталлирования, используя службу туbinder.org. Для начала работы в указанной службе перейдите по ссылке https://bit.ly/qsharp-book-binder.

#### Дискуссионный форум liveBook

Покупка книги «Изучаем квантовые вычисления на Python и Q#» включает в себя бесплатный доступ к частному веб-форуму издательства Manning Publications, где вы можете комментировать книгу, задавать технические вопросы и получать помощь от авторов и других пользователей. В целях получения доступа к указанному форуму перейдите по https://livebook.manning.com/#!/book/learnquantum-computingссылке with-python-and-q-sharp/discussion. О форумах издательства Manning и правилах поведения можно узнать больше на веб-странице https:// livebook.manning.com/#!/discussion.

### Другие онлайновые ресурсы

Когда, прочитав эту книгу и поработав с предоставленными примерами исходного кода, вы начнете самостоятельное путешествие по квантовым вычислениям, вам окажутся полезными следующие онлайновые ресурсы:

- п документация по Комплекту инструментов для квантовой разработки Ouantum Development Kit (https://docs.microsoft.com/azure/ quantum/) - концептуальная документация и полная ссылка на все, что касается языка Q#, включая изменения и дополнения с момента публикации этой книги;
- образцы Комплекта инструментов для квантовой разработки (https://github.com/microsoft/quantum) - полные примеры использования языка Q#, как самостоятельно, так и с главными программами на Python и в .NET, охватывающие широкий спектр различных приложений;
- QuTiP.org (http://qutip.org) полное руководство пользователя для пакета QuTiP, который мы использовали, чтобы помочь с математикой в этой книге.

Кроме того, также имеется ряд замечательных сообществ как для экспертов по квантовым вычислениям, так и для новичков. Присоединение к сообществу квантовых разработчиков, подобному приведенным ниже, поможет решать вопросы, возникающие у вас на этом пути, а также позволит вам помогать другим в их путешествиях:

 $\blacksquare$  qsharp.community (https://qsharp.community) – сообщество пользователей и разработчиков на языке Q#, в комплекте с чатом, блогом и репозиториями проектов;

- Quantum Computing Stack Exchange (Биржа по обмену информацией о квантовых вычислениях, https://quantumcomputing.stackexchange. com/) - отличное место для получения ответов на вопросы о квантовых вычислениях, включая любые вопросы по О#, которые у вас могут возникнуть;
- Women in Ouantum Computing and Applications (Женщины в квантовых вычислениях и приложениях, https://wigca.dev) - инклюзивное сообщество для людей всех полов, чтобы прославлять квантовые вычисления и людей, которые делают их возможными;
- Quantum Open Source Foundation (Квантовый фонд открытых исходных кодов, https://qosf.org/) – сообщество, поддерживающее разработку и стандартизацию открытых инструментов для квантовых вычислений:
- Unitary Fund (Унитарный фонд, https://unitary.fund/) некоммерческая организация, работающая над созданием экосистемы квантовых технологий, которая приносит пользу большинству людей.

#### Идем дальше

Квантовые вычисления - это увлекательная новая сфера технологий, которая предлагает новые способы мышления о вычислениях и новые инструменты для решения сложных задач. Эта книга поможет вам начать заниматься квантовыми вычислениями и обеспечит основу для продолжения своих занятий в этой сфере. Тем не менее данная книга не является учебником и не предназначена для того, чтобы подготовить вас к самостоятельным исследованиям квантовых вычислений. Как и в случае с классическими алгоритмами, разработка новых квантовых алгоритмов - это математическое искусство, как и все остальное; хотя мы и касаемся математики в этой книге и используем ее для объяснения алгоритмов, есть масса других учебников, которые помогут вам развить идеи, которые мы рассматриваем.

Если вы захотите продолжить свое путешествие по физике или математике после прочтения этой книги и приступили к квантовым вычислениям, мы предлагаем один из следующих ресурсов:

- Зоопарк сложности (https://complexityzoo.net/Complexity Zoo);
- Зоопарк квантовых алгоритмов (http://quantumalgorithmzoo.org);
- «Теория сложности: современный подход» Санджива Ароры и Боаза Барака (Complexity Theory: A Modern Approach, Sanjeev Arora and Boaz Barak, Cambridge University Press, 2009);
- «Квантовые вычисления: щадящее введение» Элеоноры Г. Риффель и Вольфганга X. Полака (Quantum Computing: A Gentle Introduction, Eleanor G. Rieffel and Wolfgang H. Polak, MIT Press, 2011);
- «Квантовые вычисления со времен Демокрита» Скотта Ааронсона (Quantum Computing since Democritus, Scott Aaronson, Cambridge University Press, 2013);
- «Квантовые вычисления и квантовая информация» Майкла А. Нильсена и Исаака Л. Чжуана (Quantum Computation and Quantum Infor-

mation, Michael A. Nielsen and Isaac L. Chuang, Cambridge University Press, 2000);

• «Системы квантовых процессов и информация» Бенджамина Шумахера и Майкла Уэстморленда (Quantum Processes Systems, and Information, Benjamin Schumacher and Michael Westmoreland, Cambridge University Press, 2010).

#### Отзывы и пожелания

Мы всегда рады отзывам наших читателей. Расскажите нам, что вы думаете об этой книге, - что понравилось или, может быть, не понравилось. Отзывы важны для нас, чтобы выпускать книги, которые будут для вас максимально полезны.

Вы можете написать отзыв на нашем сайте www.dmkpress.com, зайдя на страницу книги и оставив комментарий в разделе «Отзывы и рецензии». Также можно послать письмо главному редактору по адресу dmkpress@gmail.com; при этом укажите название книги в теме письма.

Если вы являетесь экспертом в какой-либо области и заинтересованы в написании новой книги, заполните форму на нашем сайте по адресу http://dmkpress.com/authors/publish book/ или напишите в издательство по адресу dmkpress@gmail.com.

#### Список опечаток

Хотя мы приняли все возможные меры для того, чтобы обеспечить высокое качество наших текстов, ошибки все равно случаются. Если вы найдете ошибку в одной из наших книг, мы будем очень благодарны, если вы сообщите о ней главному редактору по адресу dmkpress@gmail.com. Сделав это, вы избавите других читателей от недопонимания и поможете нам улучшить последующие издания этой книги.

#### Нарушение авторских прав

Пиратство в интернете по-прежнему остается насущной проблемой. Издательства «ДМК Пресс» и Manning Publications очень серьезно относятся к вопросам защиты авторских прав и лицензирования. Если вы столкнетесь в интернете с незаконной публикацией какой-либо из наших книг, пожалуйста, пришлите нам ссылку на интернет-ресурс, чтобы мы могли применить санкции.

Ссылку на подозрительные материалы можно прислать по адресу электронной почты dmkpress@gmail.com.

Мы высоко ценим любую помощь по защите наших авторов, благодаря которой мы можем предоставлять вам качественные материалы.

## *Об авторах*

<span id="page-18-0"></span>**САРА КАЙЗЕР** защитила докторскую диссертацию по физике (квантовая информация) в Институте квантовых вычислений Университета Ватерлоо. Она провела большую часть своей карьеры, разрабатывая новое квантовое оборудование в лаборатории, от создания спутников до взлома оборудования на основе квантовой криптографии. Донесение до интересующихся людей захватывающей информации о квантовых вычислениях является ее страстью. Она любит создавать новые демоверсии и инструменты, которые будут помогать расти квантовому сообществу. Когда она не сидит за своей механической клавиатурой, она любит кататься на байдарках и писать книги о науке для всех возрастов.

**КРИС ГРАНАД** защитил докторскую диссертацию по физике (квантовая информация) в Университете Института квантовых вычислений Ватерлоо и теперь трудится в группе квантовых систем Microsoft. Он работает над созданием стандартных библиотек для языка Q# и является экспертом в статистическом описании квантовых устройств на основе классических данных. Крис также помог Скотту Ааронсону подготовить его лекции в виде книги «Квантовые вычисления со времен Демокрита» (*Quantum Computing Since Democritus*, Cambridge University Press, 2013).

## <span id="page-19-0"></span>*Об иллюстрации на обложке*

Фигура на обложке книги «Изучаем квантовые вычисления на Python и Q#» озаглавлена «Hongroise», или венгерка. Иллюстрация взята из коллекции костюмов из разных стран Жака Грассе де Сен-Совера (1757–1810) под названием Costumes de Différents Pays, опубликованной во Франции в 1797 году. Каждая иллюстрация тонко прорисована и раскрашена вручную. Богатое разнообразие коллекций Грассе-де-Сен-Совера живо напоминает нам о том, насколько культурно обособленными были города и регионы мира всего 200 лет назад.

Изолированные друг от друга люди говорили на разных диалектах и языках. На улицах городов или в селах было легко определить местность, где люди живут, и их ремесло или положение в жизни, просто по их одежде. С тех пор наша одежда изменилась, и региональное разнообразие, столь богатое в то время, исчезло. Сейчас трудно отличить жителей разных континентов, не говоря уже о разных городах, регионах или странах. Возможно, мы променяли культурное разнообразие на более разнообразную личную жизнь – конечно же, на более разнообразную и быстро развивающуюся технологическую жизнь.

В то время когда трудно отличить одну компьютерную книгу от другой, издательство Manning прославляет изобретательность и инициативу компьютерного бизнеса с помощью обложек книг, основанных на богатом разнообразии региональной жизни двухвековой давности, оживленной картинами Грассе де Сен-Совера.

Конец ознакомительного фрагмента. Приобрести книгу можно в интернет-магазине «Электронный универс» [e-Univers.ru](https://e-univers.ru/catalog/T0007709/)